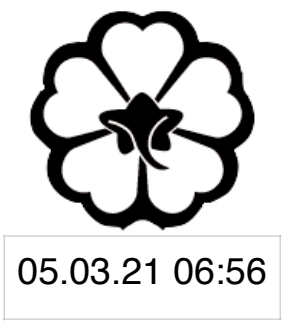

#### CSCI 120 Introduction to CompSci and Programming I Lec 0: Introduction

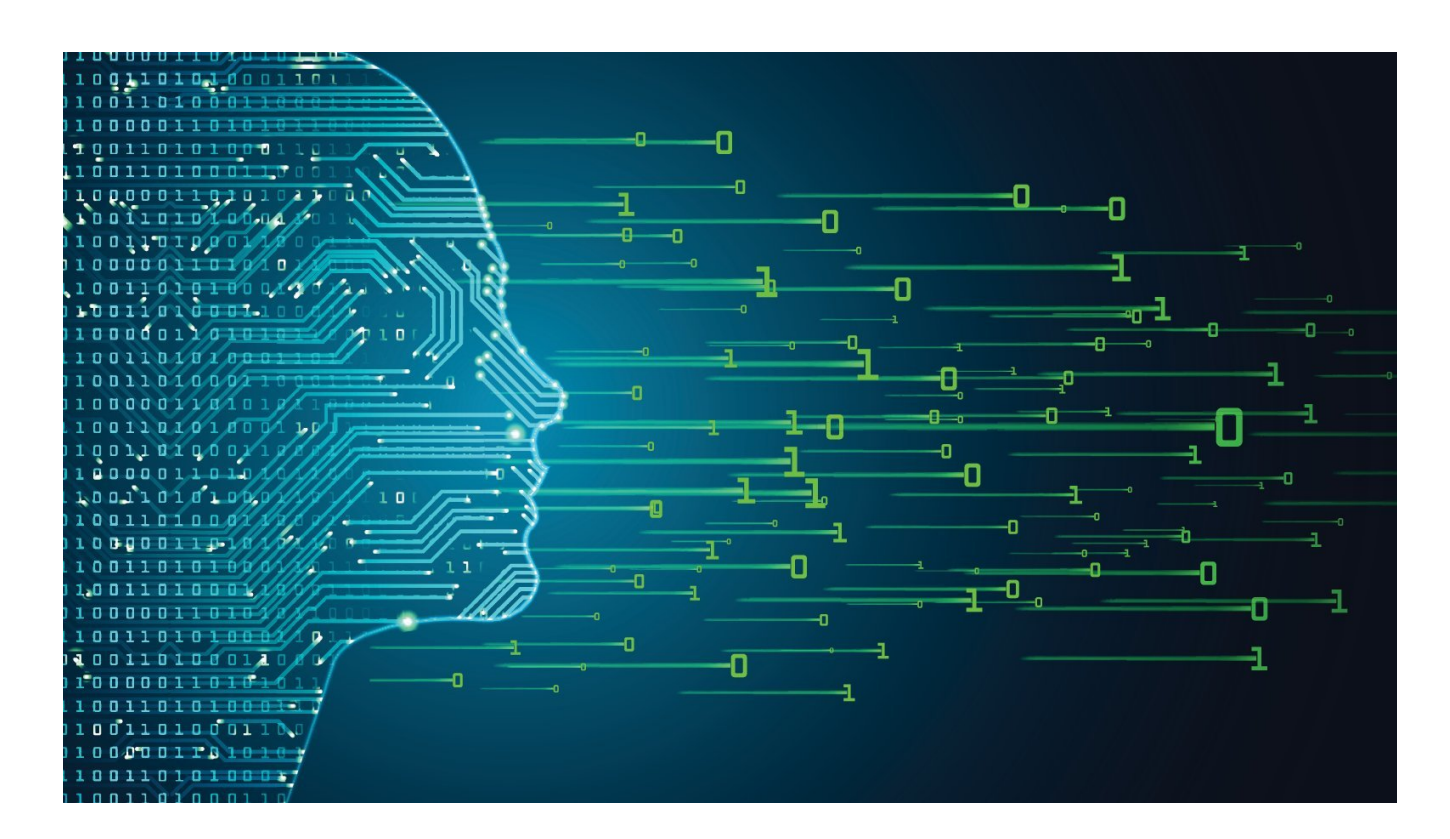

#### Jetic Gū

## Overview

- Focus: Python Programming
- Architecture: von Neumann
- Core Ideas:
	- 1. Administration
	- 2. Review some Data Structures
	- 3. It will be quick today

### Administration

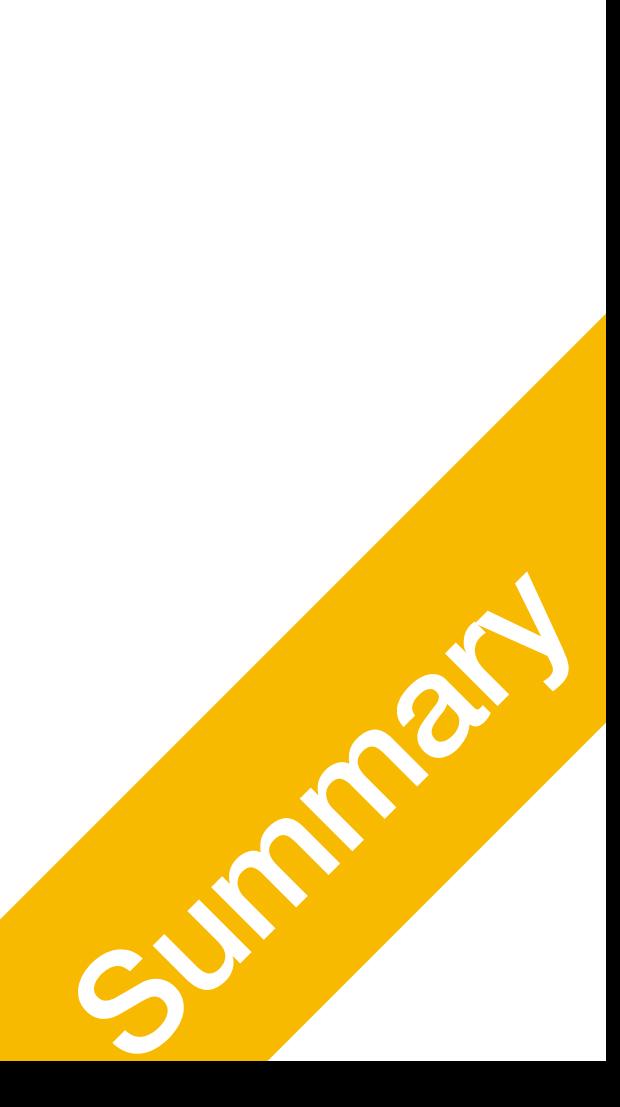

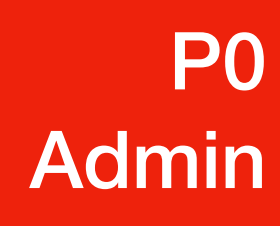

# Course Arrangement

- Well, you are already here
- Lectures: the sooner we finish, the sooner we finish
- Course Website
	- <https://jetic.org/kurs/csci-120/><br>Concept
- Week 8-13: Jetic
	-
- Zoom Link

• Instructor @Columbia College, PhD Candidate in Computational Neuroscience

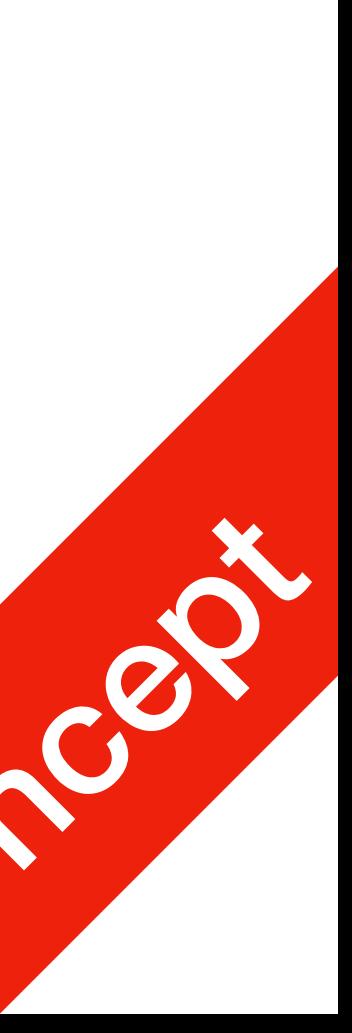

P0

Admin

# Grading Scheme

- 5 Labs, released on Wednesday
- 1 Assignment
- Small Test
- Final Exam
	-

• About tests and exams, I **DO NOT** require you to turn on your **camera**. Most likely I will be working on **stuf** when you take the test, but I will check your

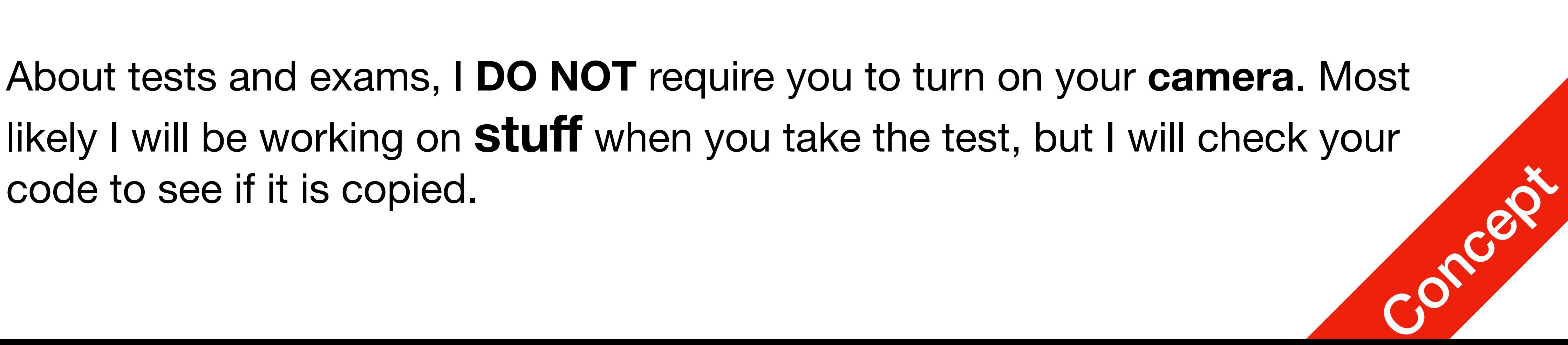

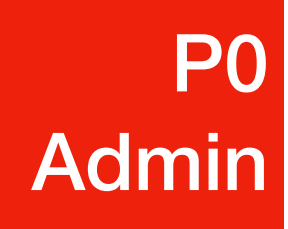

Questions?

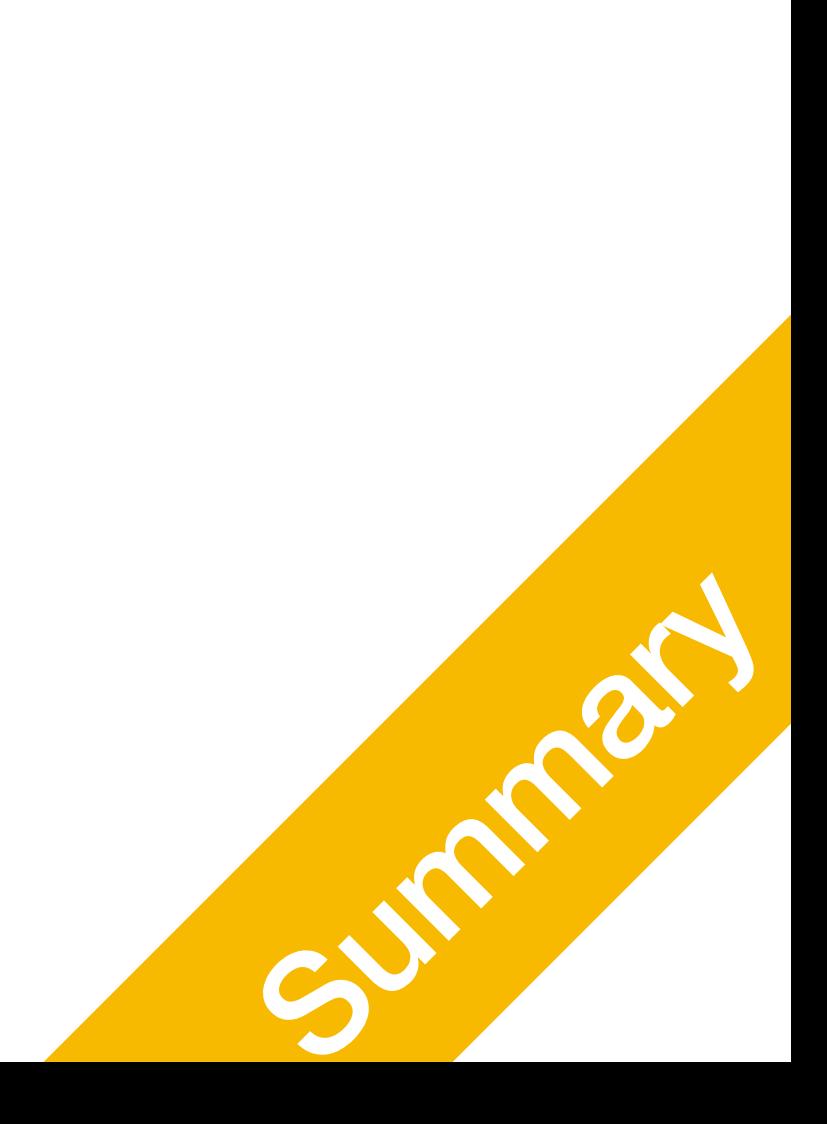

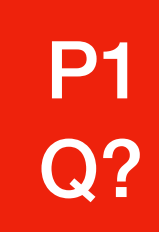

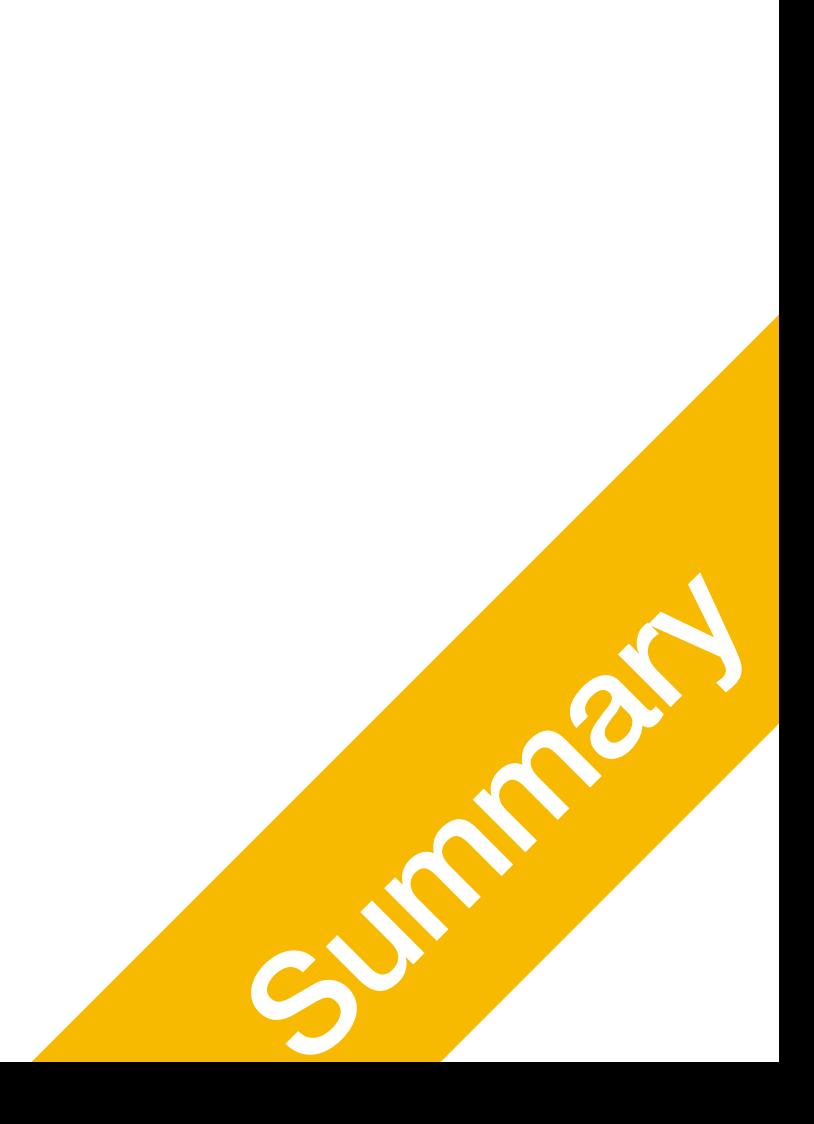

P2 Data Structures

#### Data Structures Lists, Strings, Tuple, Dictionary, etc.

## Data Structures

• Data structures are particular ways of storing data to make some operation

• Data structures are suited to solving certain problems, and they are often

- easier or more efficient. That is, they are tuned for certain tasks
- associated with algorithms.

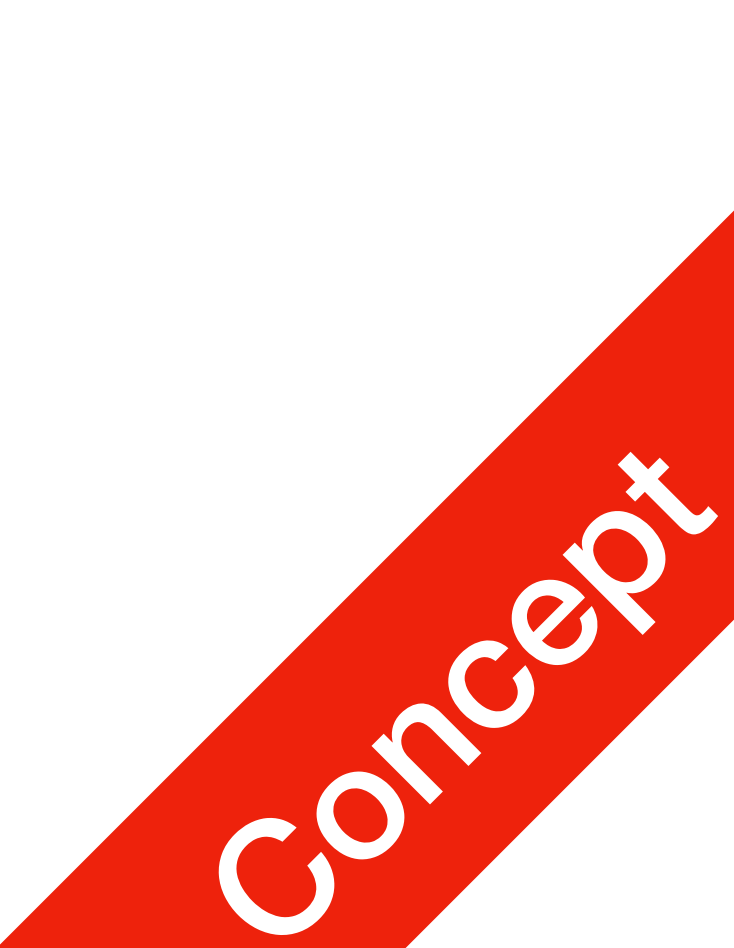

#### P2 Data Structures

## Kinds of data structures

Roughly two kinds of data structures:

• built-in data structures, data structures that are so common as to be provided

• user-defined data structures (classes in object oriented programming) that are

- by default
- designed for a particular task

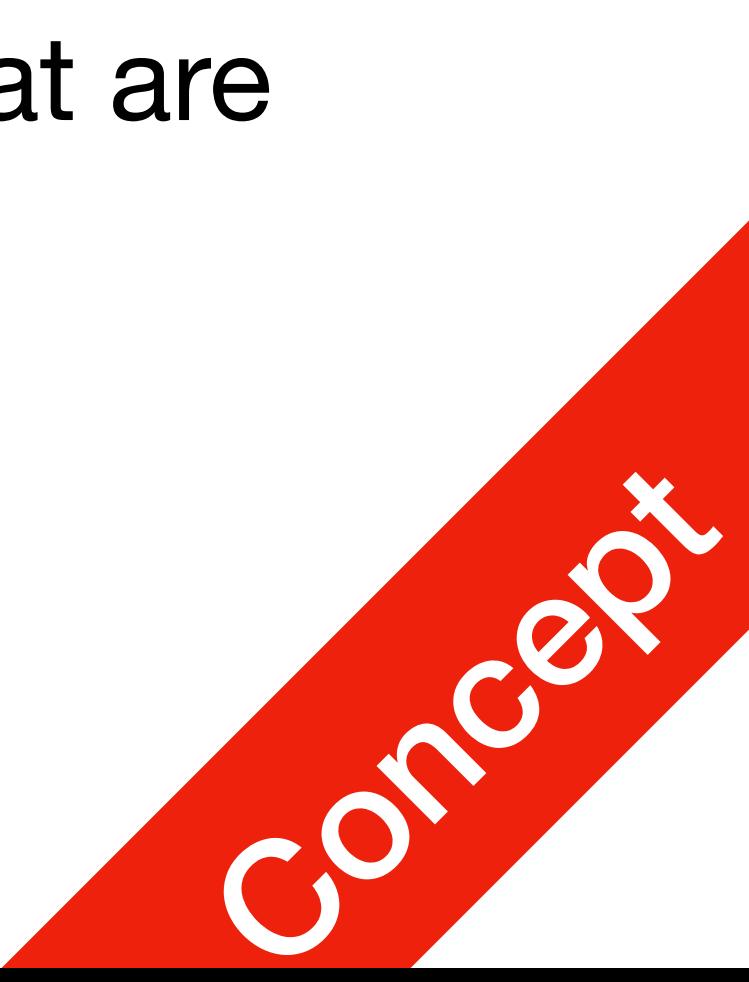

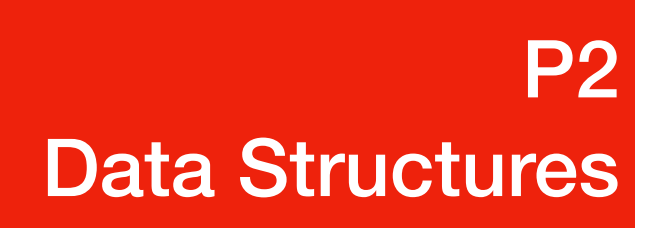

- Python comes with a general set of built in data structures:
	- lists
	- tuples
	- string
	- dictionaries
	- sets
	-

#### Python built in data structures P2 Data Structures

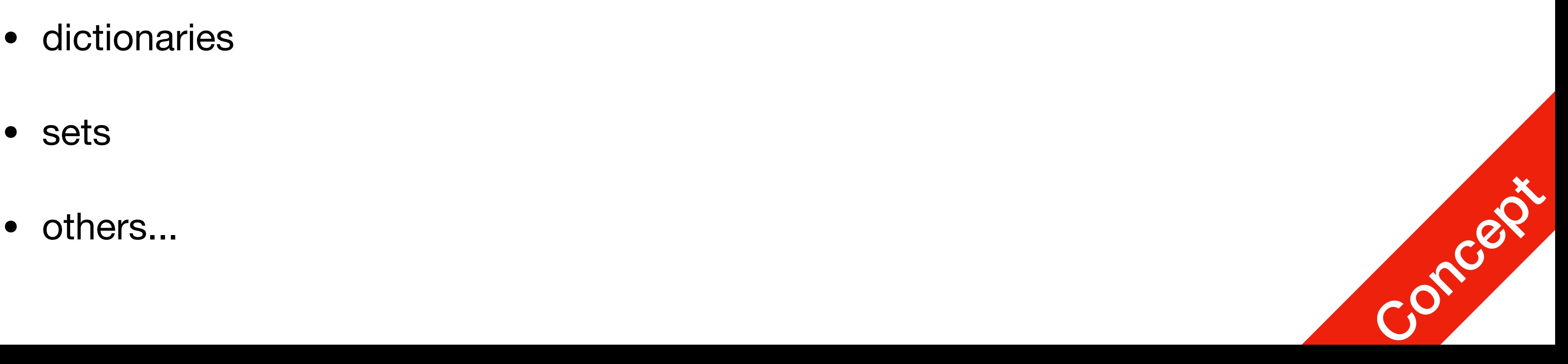

#### Lists

- An ordered group of items
- Does not need to be the same type
- List notation

$$
A = [1, "This is a list", c]
$$

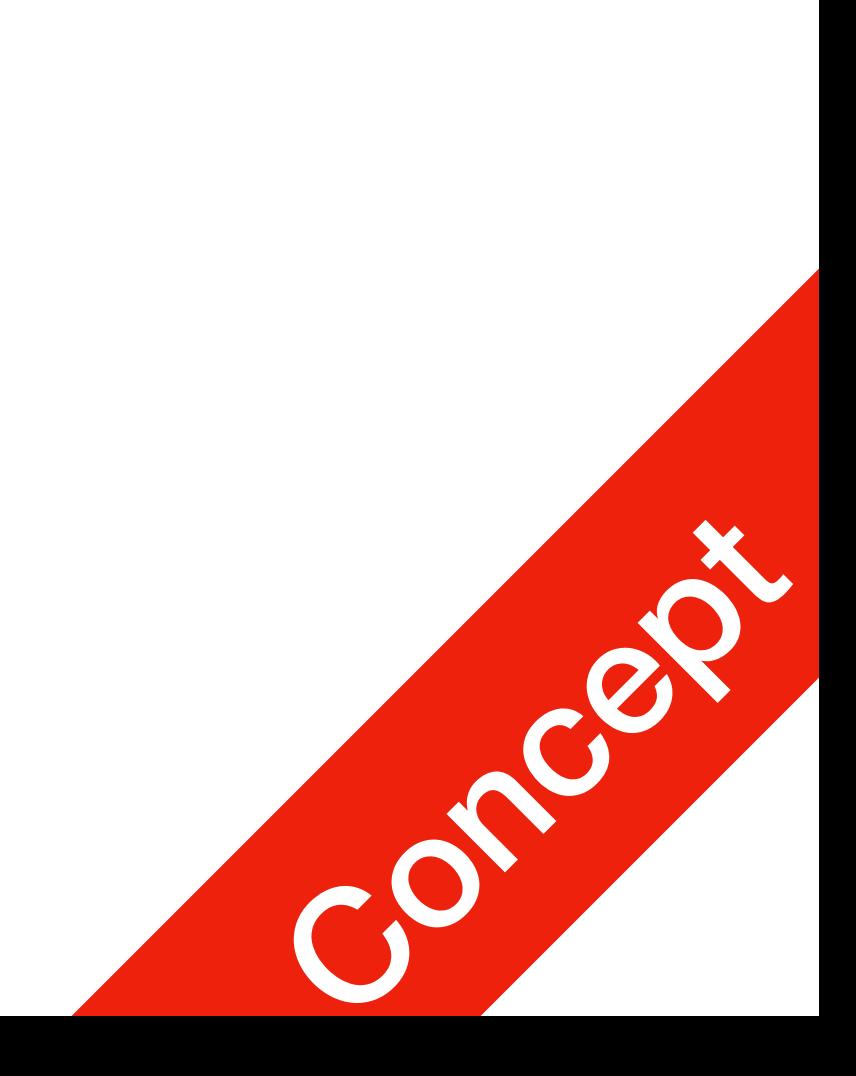

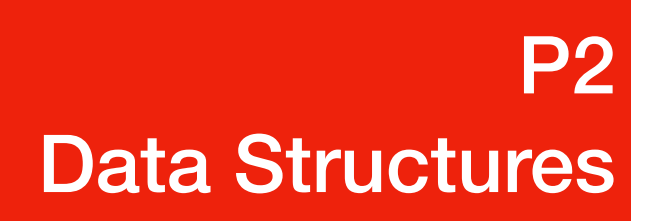

## Methods of Lists

- alist.append(x)
	- adds an item to the end of the list
- alist.extend(L)
	- Extend the list by appending all in the given list L
- alist.insert(I,x)
	- Inserts an item at index I
- alist.remove(x)
	-

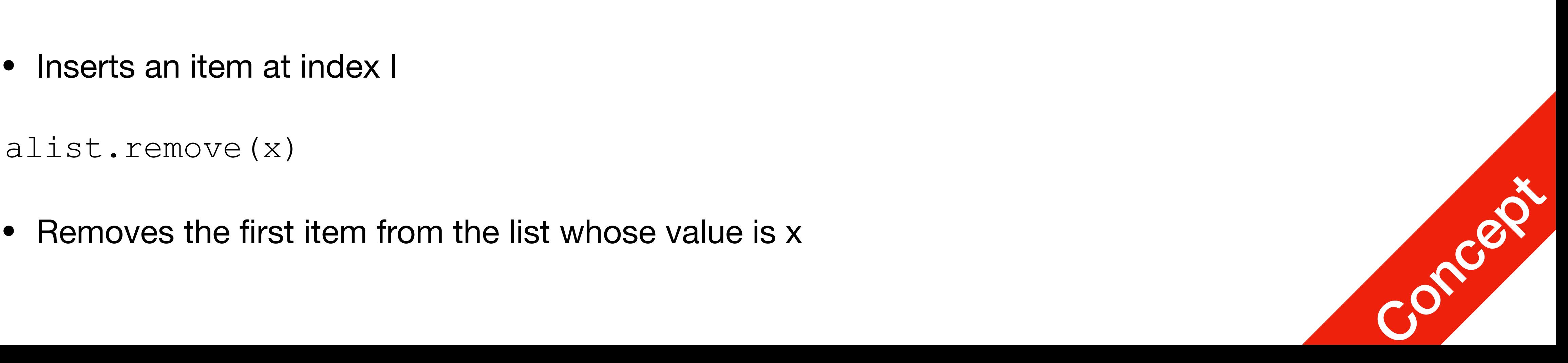

#### Examples of other methods P2 Data Structures

- Define and print List, then count values a =  $[66.25, 333, 333, 1, 1234.5]$ print (a.count(333), a.count(66.25), a.count('x')) //calls method 2 1 0 //output
- Return the first index where the given value appears a.index(333) 1 //output
- Reversing a list **(in place)** a.reverse() //Reverses order of list  $[333, 1234.5, 1, 333, -1, 66.25]$
- Sorting **(in place)** a.sort() a.sort()<br>[-1, 1, 66.25, 333, 333, 1234.5]

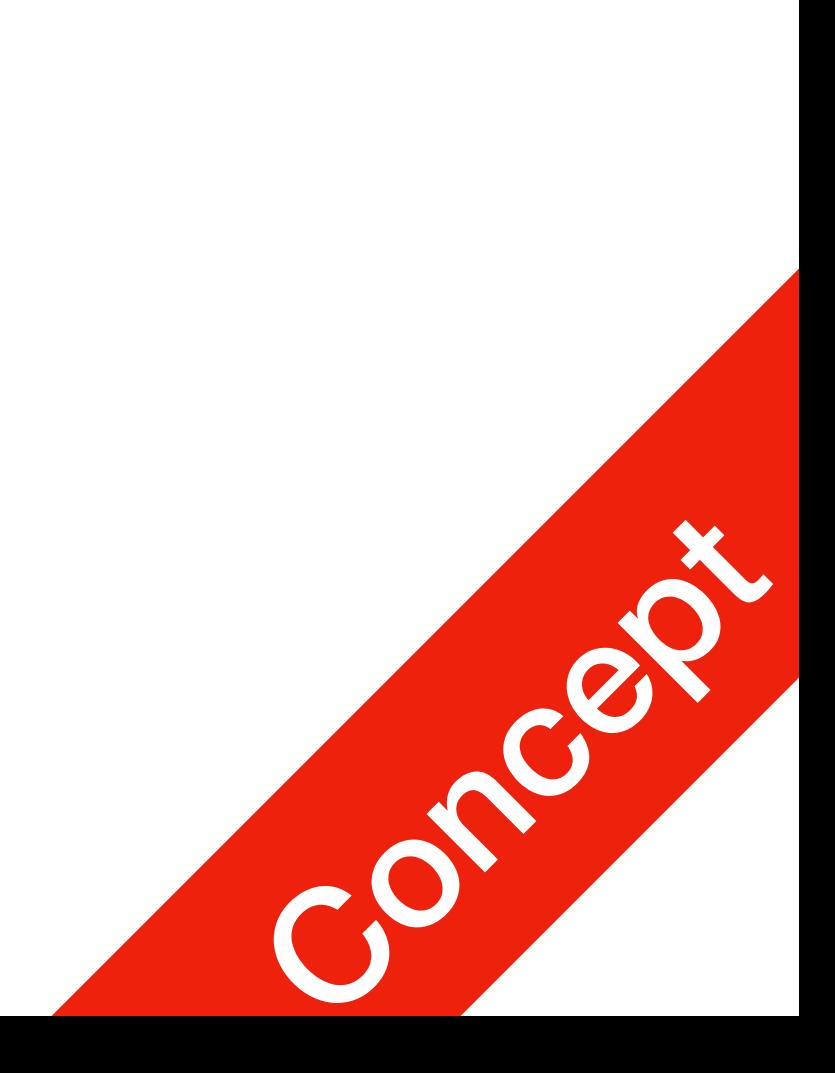

#### The del statement

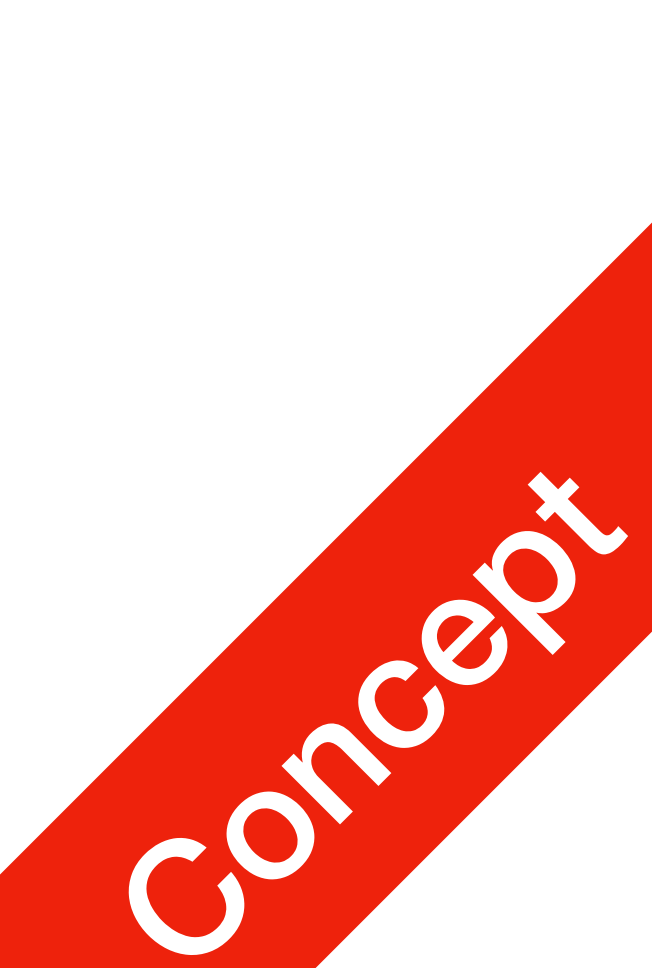

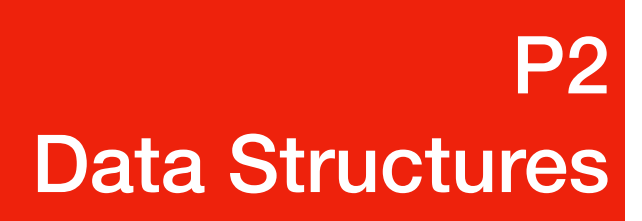

- Deleting at index: del a [0]
- Deleting at index range: del a [2:5]

## Tuples

- Tuple
	- A number of values separated by commas
	- Immutable
		- Cannot assign values to individual items of a tuple
		- However tuples can contain mutable objects such as lists
	- Single items must be defined using a comma

$$
\bullet \ \mathsf{Singleton} \ = \ 'hello \',
$$

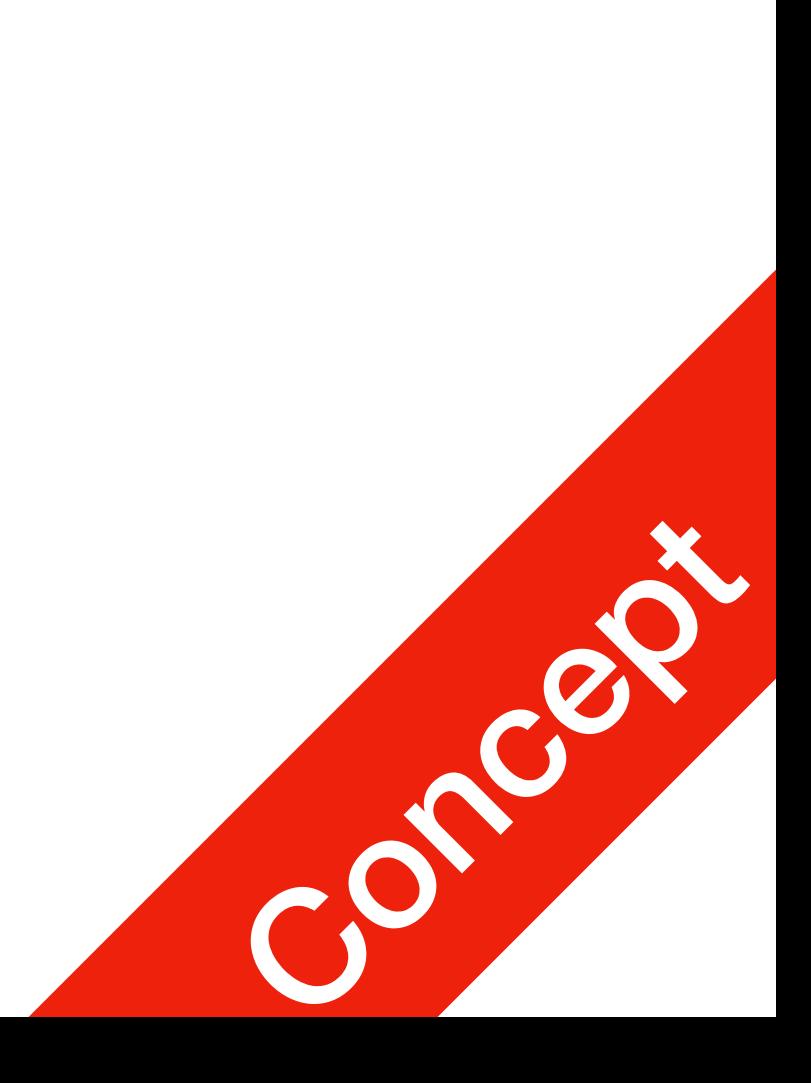

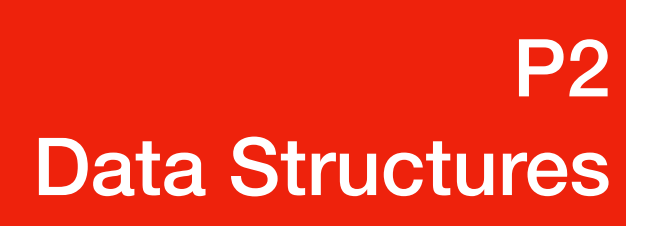

#### Sets

- An unordered collection with no duplicate elements
	- Basket = ['apple', 'orange', 'apple', 'pear']
	- Fruit = set(basket)
	- Fruit // Set(['orange', 'apple', 'pear'])

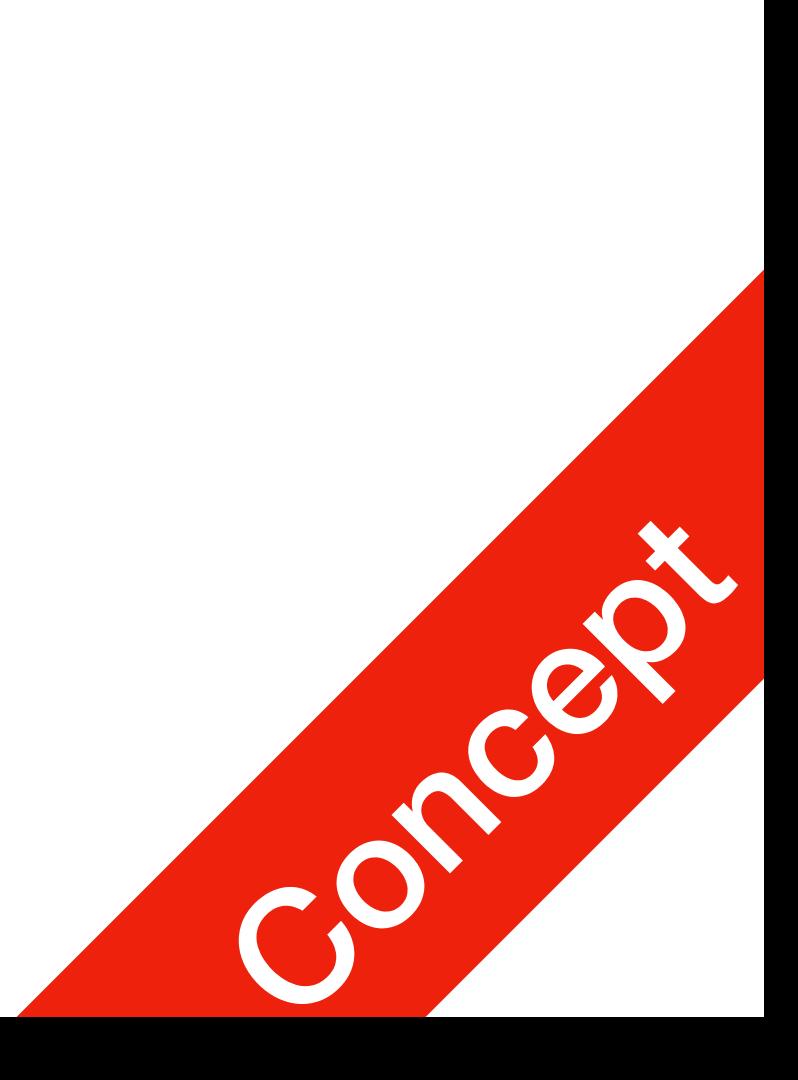

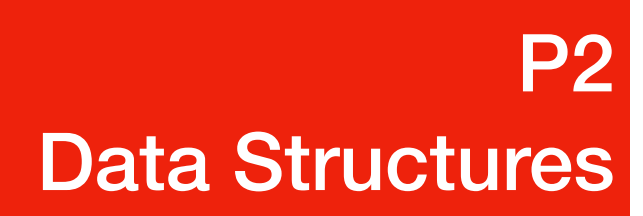

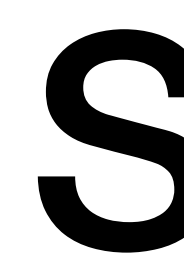

## Dictionaries

- Indexed by **keys**
	- This can be any immutable type (strings, numbers…)
	- Tuples can be used if they contain only immutable objects

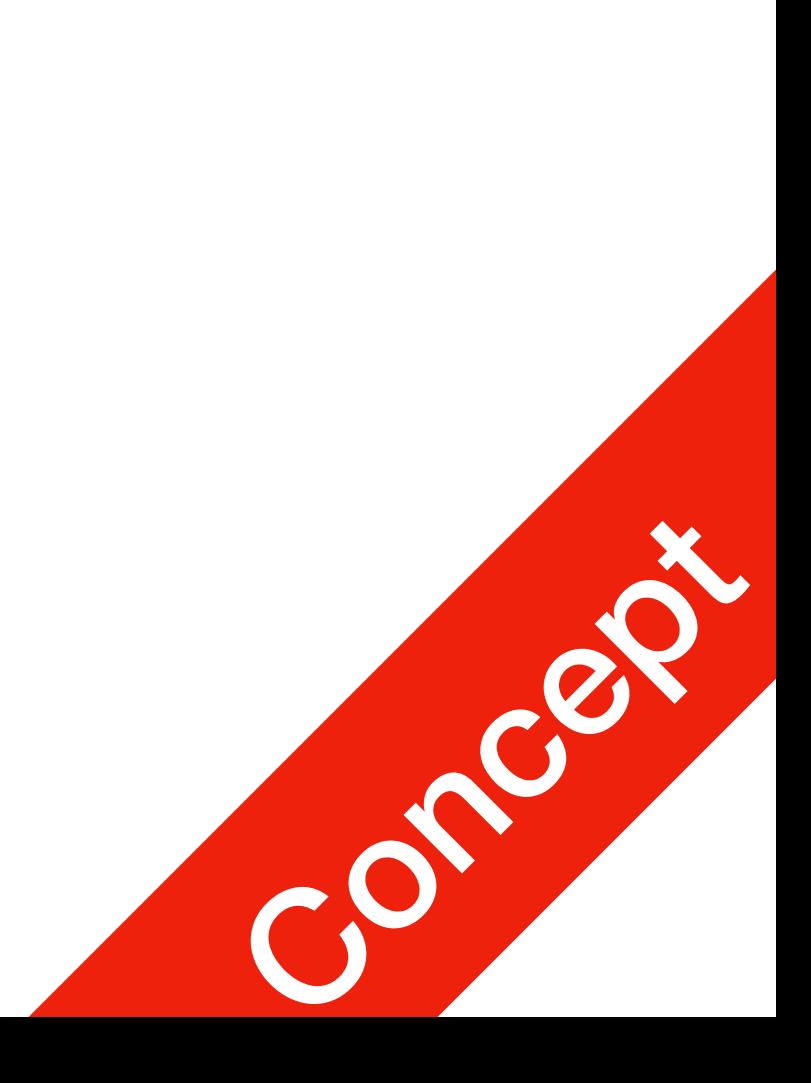

P2 Data Structures

## Looping Techniques

• adict.items()

• for retrieving key and values through a dictionary stuff  $=$  {

for k, v in stuff.items(): print("His " +  $k$  + " is " +  $v$ )

'name': 'Jetic',

'age': '44',

P2 Data Structures

'favourite food': 'cheese'}

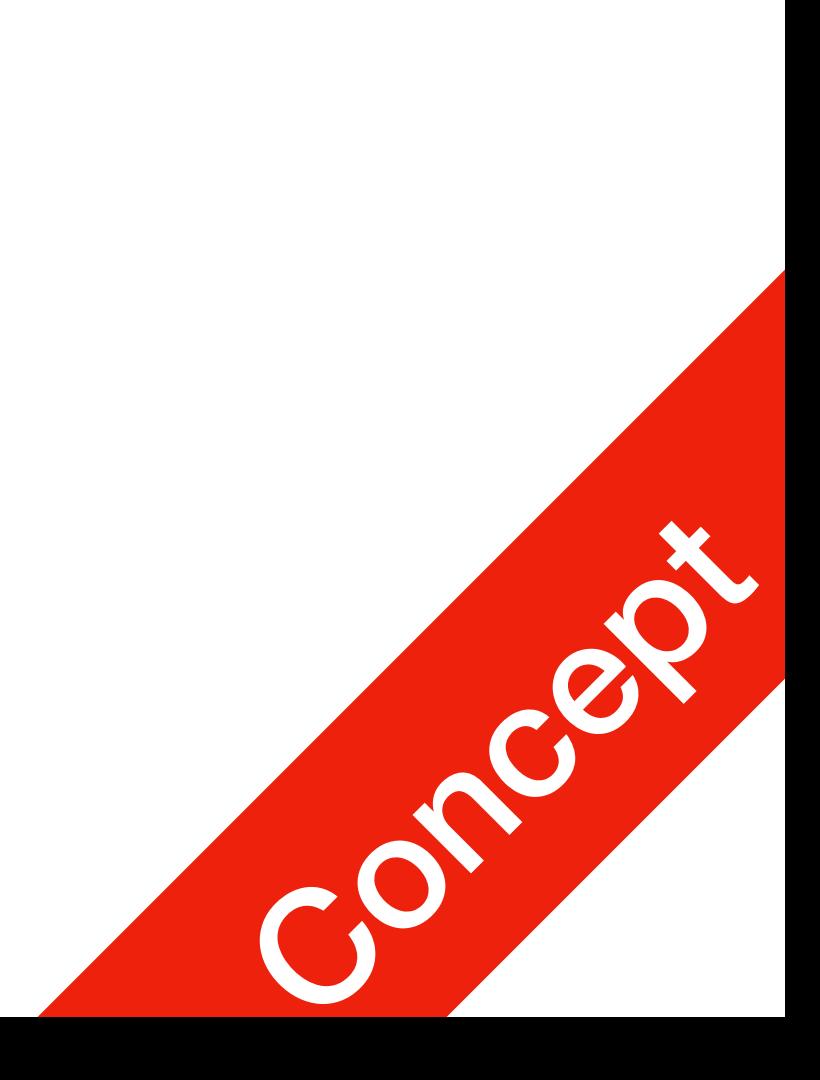

## Looping Techniques

• enumerate(alist)

- for the position index and values in a sequence for i, v in enumerate(['a', 'b', 'c']): print(i, v)
	- // Output 0 a 1 b
	-

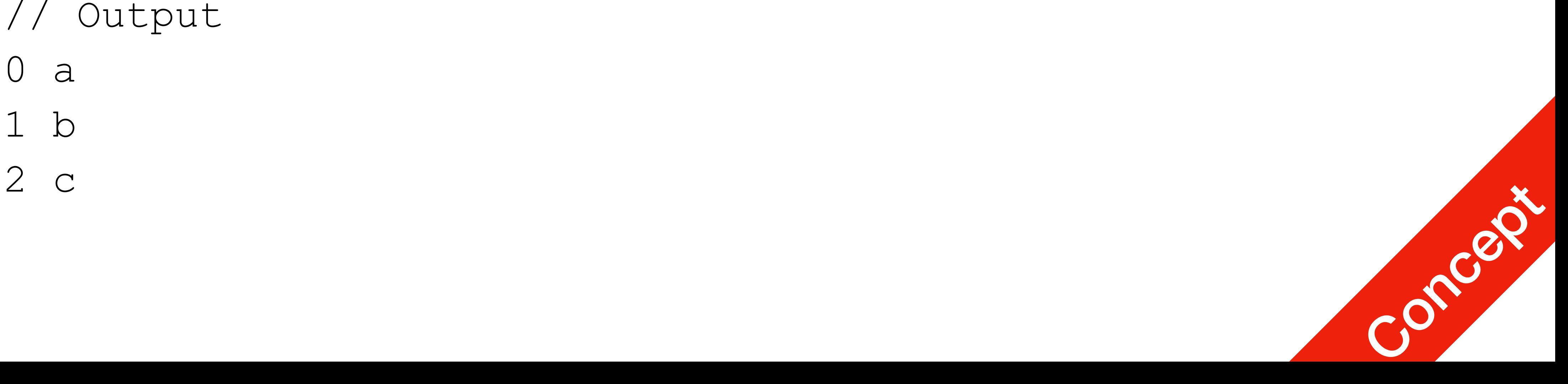

## Looping Techniques

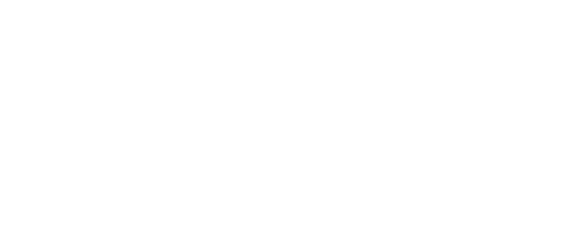

#### P2 Data Structures

- $\bullet$  zip()
	- for looping over two or more sequences key = ['name', 'age', 'favourite food'] val = ['Jetic', '44', 'cheese'] for k, v in zip(key, val): print("His " +  $k$  + " is " +  $v$ )

// Result His name is Jetic His age is 44

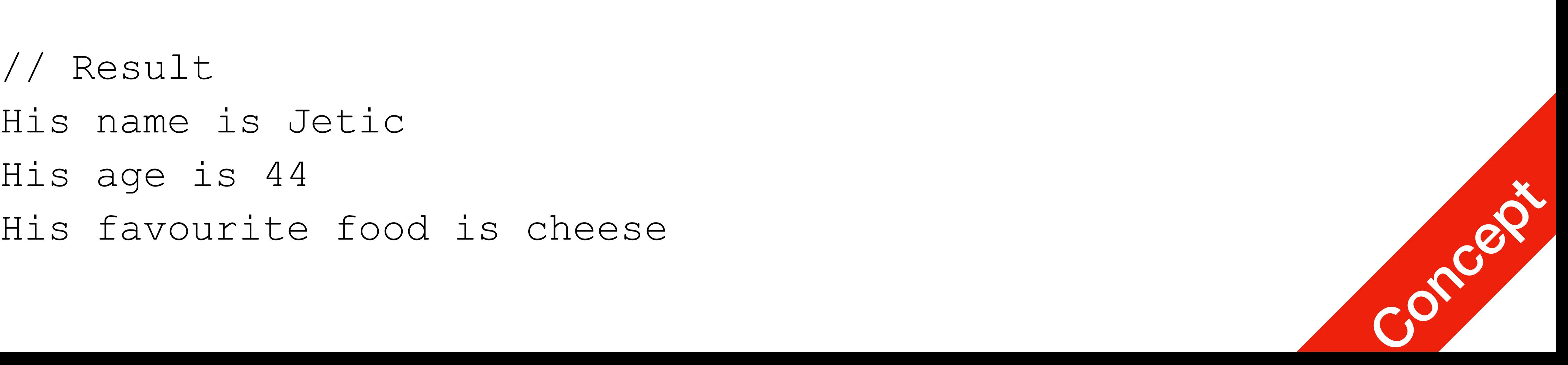

# Comparisons

- 
- Comparisons can be chained
	- $a < b = c$

This tests whether a is less than b and that b equals c

• Operators "in" and "not in" can be used to see if an item exists in a sequence

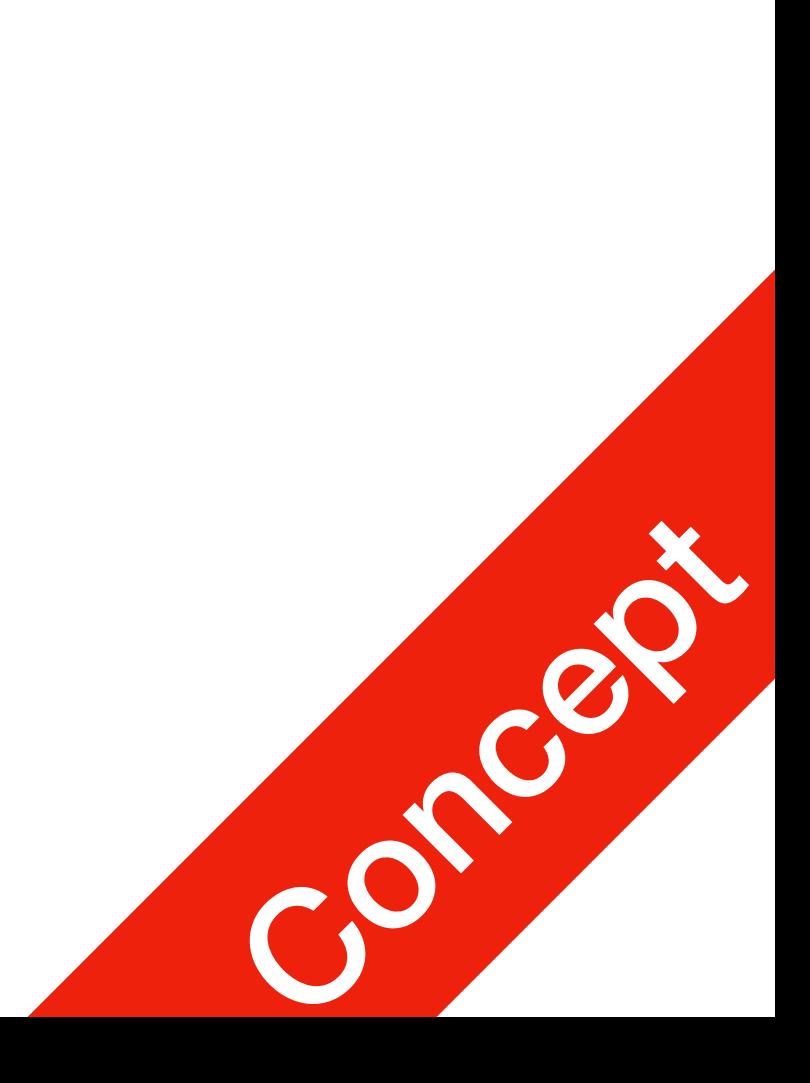

P2 Data Structures

# Environmental Setup

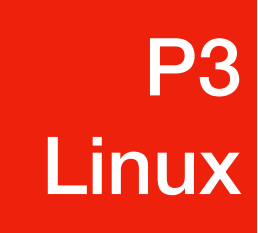

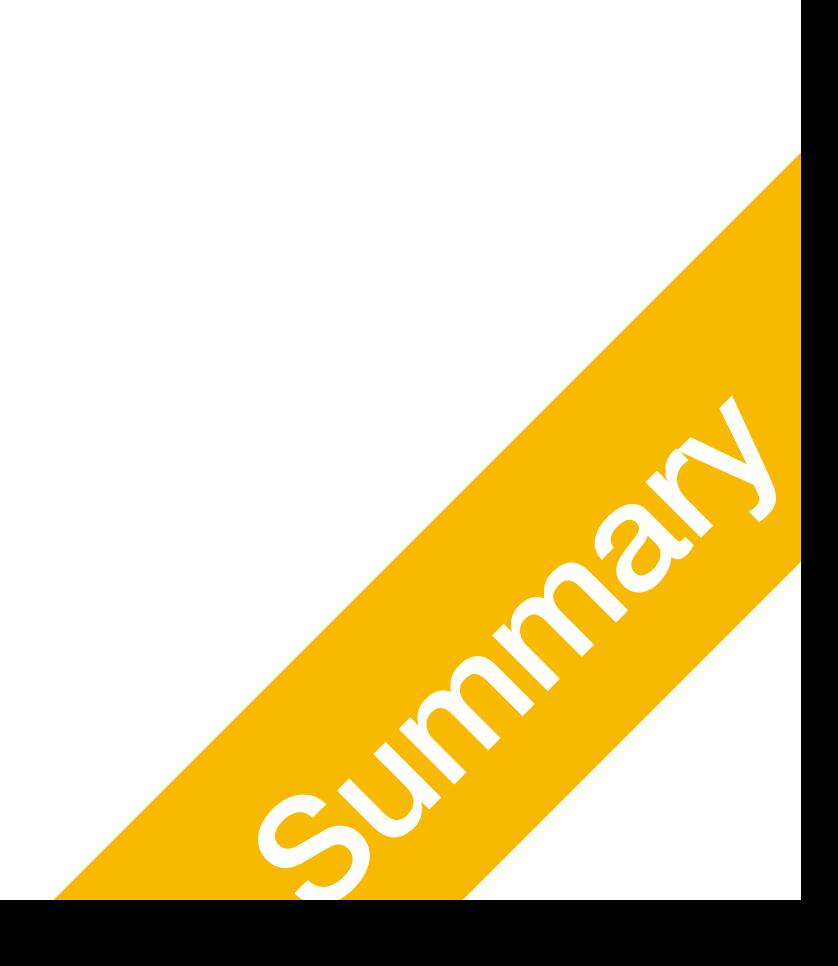

Linux, Command Line, Vim

## Introduction to Linux

- It's just another OS
- It's open source
	- You can see the kernel code here:<https://github.com/torvalds/linux>
- It's most useful in a wide-range of fields
	-
	-
	-

• ALL major Online Servers, even Microsoft's own Webservers / cloud system

• ALL scientific computers, including smallest cluster to SFU's super computers

#### P3 **Linux**

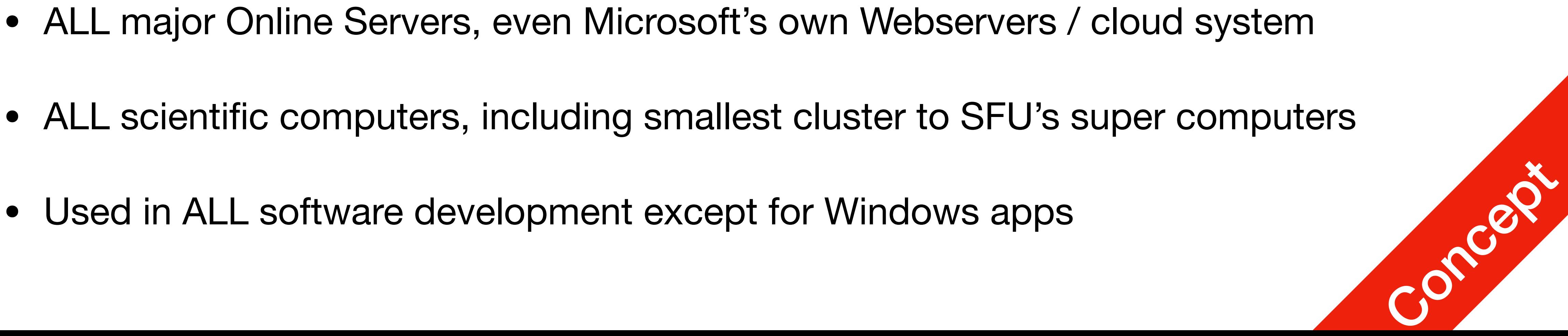

## For This Course

- You will need access to Linux or Unix-based OS (macOS is Unix)
	- Use Linux/Unix as your primary desktop OS
	- Dual OS desktop
	- Install a Linux distribution in Virtual Machine
	- Install Windows 10's Linux subsystem (SLOWWWWWW)
- 

#### P3 **Linux**

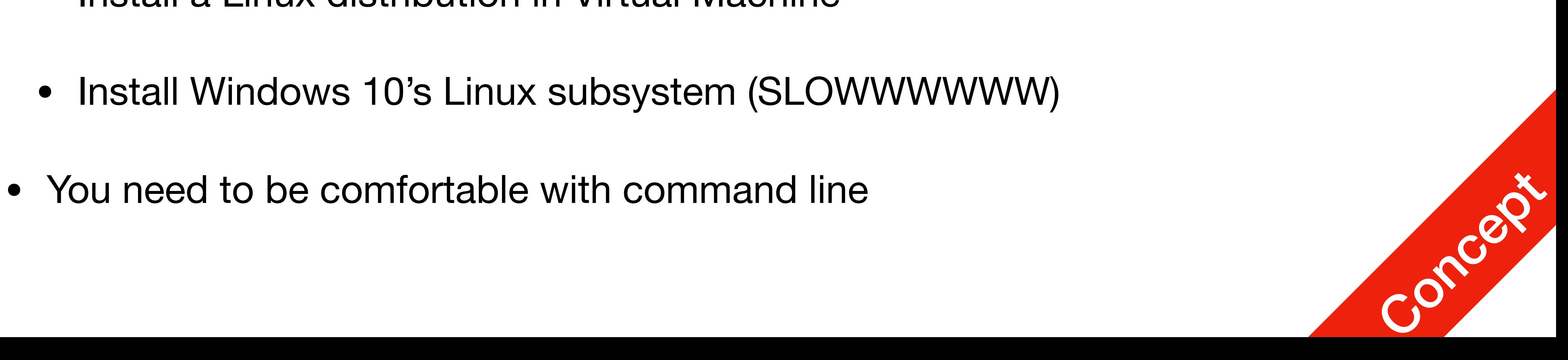

## Common Questions

- Do we have to?
	- Yes. In your later life, you can use whatever GUI based code editor. But you must know how to work using command line only, so for this course you must complete all coding assignments using command line.
- Why is macOS ok but not Windows?
	- macOS is a UNIX operating system which shares many common features with Linux, such as intuitive command line. In fact most commands and operations are identical, including the way we compile and debug everything.
	- Windows on the other hand is more cumbersome. Even Microsoft employees use linux/mac for webdev and building cloud services.

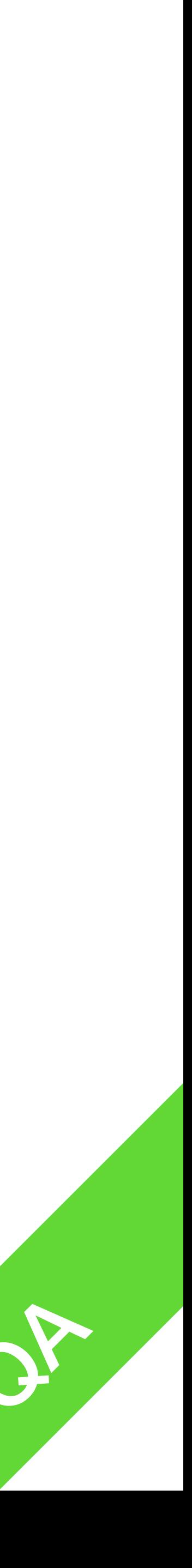

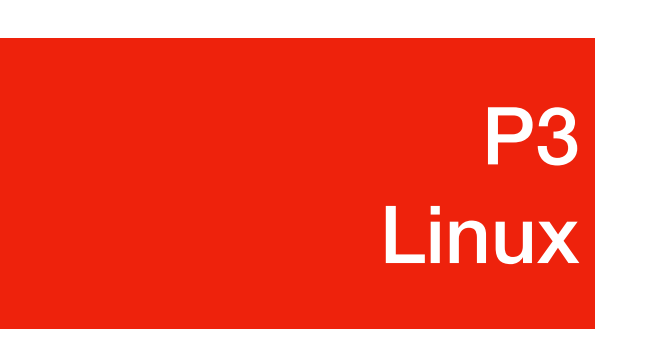

#### List of Linux commands you will need

- Open Terminal, a command line prompt will show up
	- **ls: list present directory**
	- cd: change directory

- cat: view file as text
- man: see manual
- 

#### We will have a short tutorial tmr.

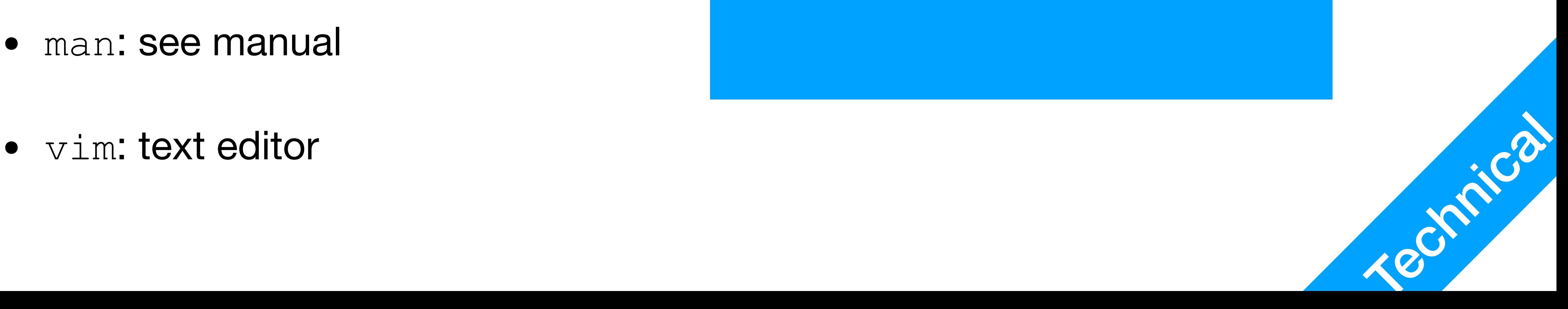

P3

**Linux**